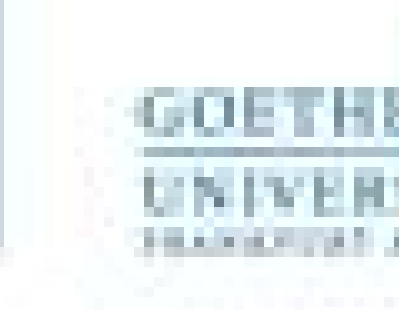

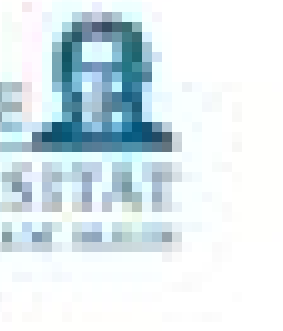

Programmieren für Studierende der Naturwissenschaften Lukas Müller

V4 – Weitere aggregierte Datentypen und Funktionen

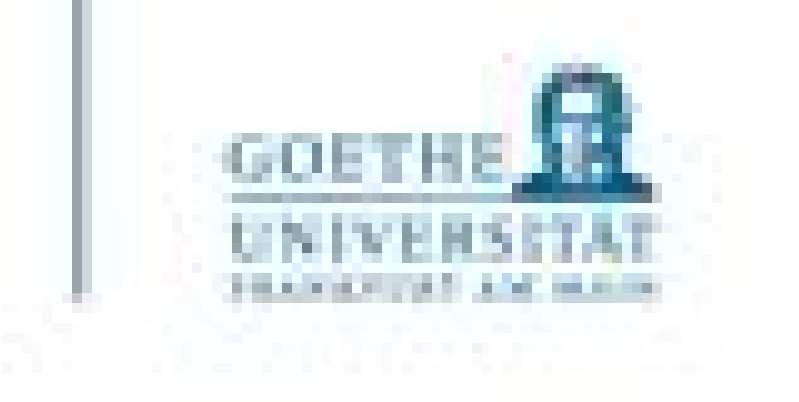

# **Inhalte**

- V1: Grundlagen der Programmierung P1: Hilfe beim Einrichten von Python an eigenen Rechnern, erste Programme ausführen
- V2: Elementare Datentypen und Kontrollstrukturen P2: Übungen
- V3: Aggregierte Datentypen P3: Übungen
- V4: Aggregierte Datentypen und Funktionen P4: Übungen
- V5: Testen, Fehlermeldungen und Selbsthilfe P5: Übungen

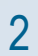

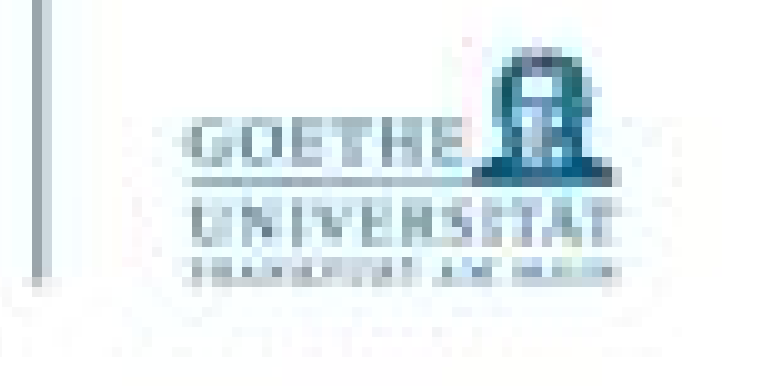

# **Inhalte**

- V6: Externe Packages, Einführung NumPy und SciPy P6: Übungen
- V7: Externe Packages 2 P7: Übungen
- V8: Umgang mit externen Daten und Visualisierung P8: Übungen
- V9: Entwurf von Algorithmen ODER Aufarbeitung besprochener Themen P9: Übungen, selbstständige Arbeit in Kleingruppen
- V10: Betriebssysteme (Windows, Linux, macOS) ohne Übung

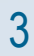

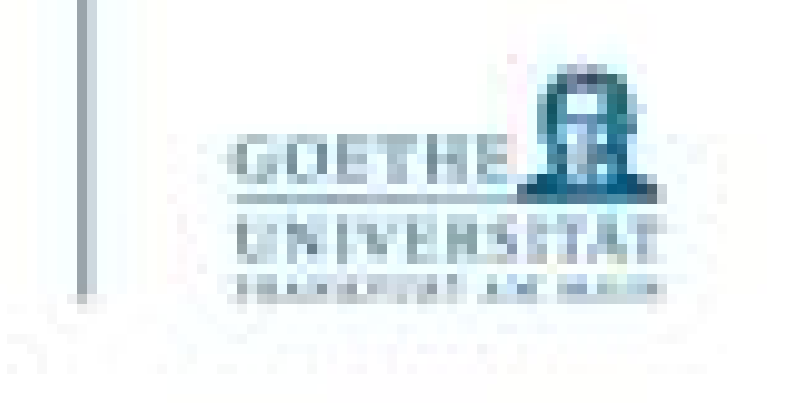

- Etwas klappt nicht? Bitte nicht verzweifeln!
	- Neue Dinge lernen braucht **Zeit**
	-

# • Ihr würdet auch nicht erwarten, nach 3 Tagen japanisch zu sprechen oder ein Pferd schnitzen zu können

- **Beschreibung des Problems:**
	- Zerlegen in Teilprobleme
	- Teilprobleme sprachlich ausformulieren (nicht einfach in der Aufgabenstellung markieren)
	- Zeichnen, visualisieren, wenn die Zusammenhänge komplexer erscheinen
	- Wesentliche Objekte definieren und gegebenenfalls ihre Eigenschaften beschreiben
	- Dabei nicht zu feingranular denken

### Lernen

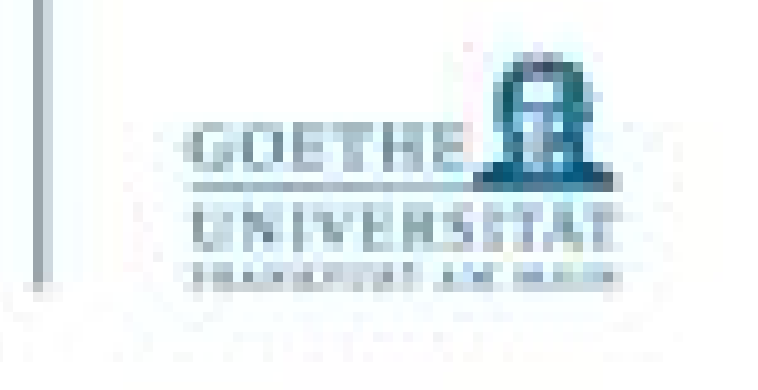

**ABER:** Oft gibt es eine Lösungen mit beiden Schleifentypen

Schleifentypen

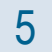

Fragen von eurer Seite?

"Durchzählen" vs. logische Bedingung

18. August 2022

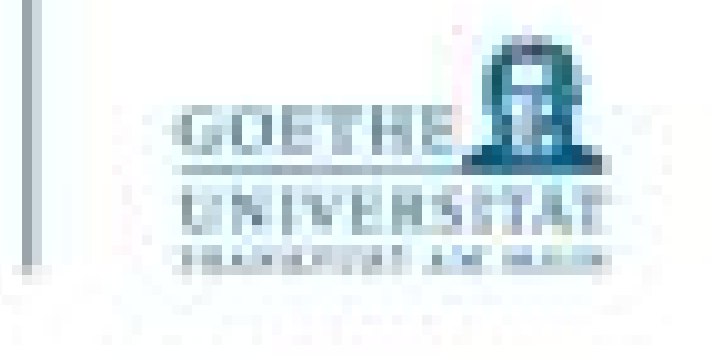

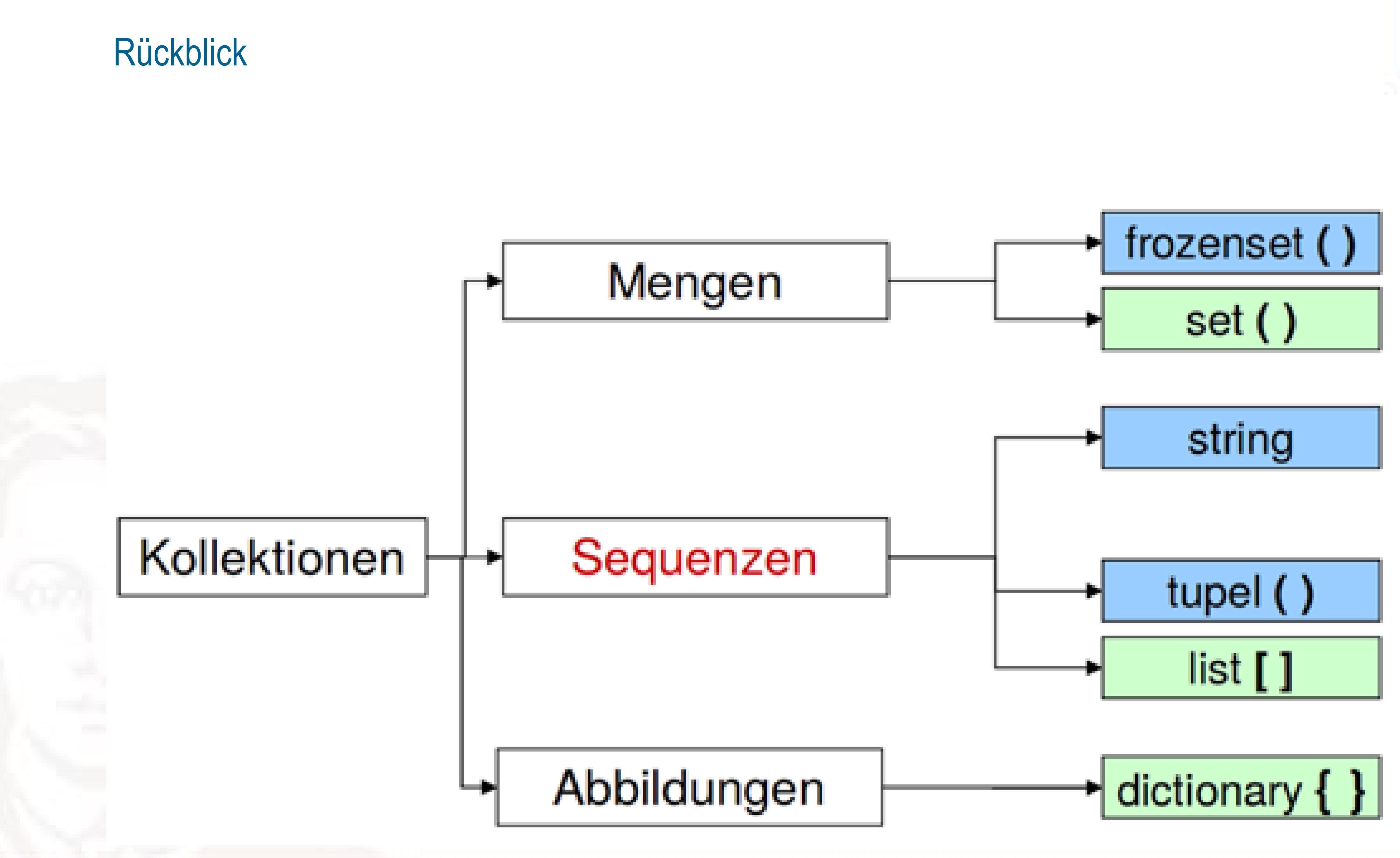

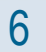

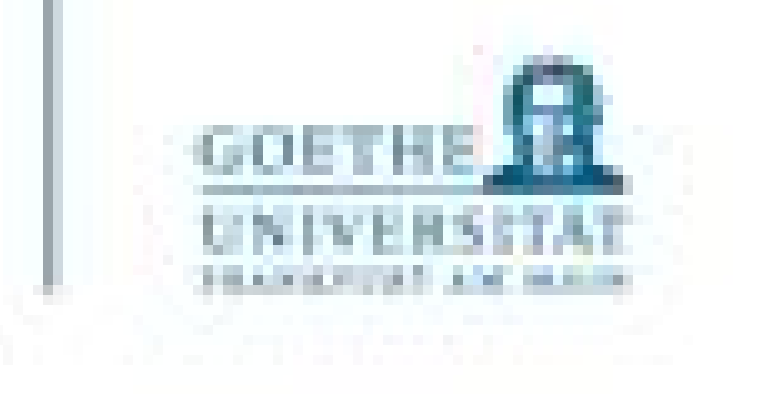

- Wie in der Mathematik:
	- Die Reihenfolge ist nicht von Bedeutung
	- Es geht um "enthalten sein", daher keine Dopplungen
- Hauptnutzen ist:
	- Testen auf Mitgliedschaft, Duplikate entfernen
	- berechnen
- Anlegen von Mengen:
	- Durch Konvertierung aus einem iterierbaren Datentyp (z.B. string oder list)
	- Elemente müssen immutable und vergleichbar sein
	-

• Klassische Mengenoperationen wie Durchschnitt oder Differenz zwischen Mengen

• **Achtung!** Die leere Menge lässt sich nicht durch {} erzeugen! Das wäre ein dictionary

# Set und Frozenset

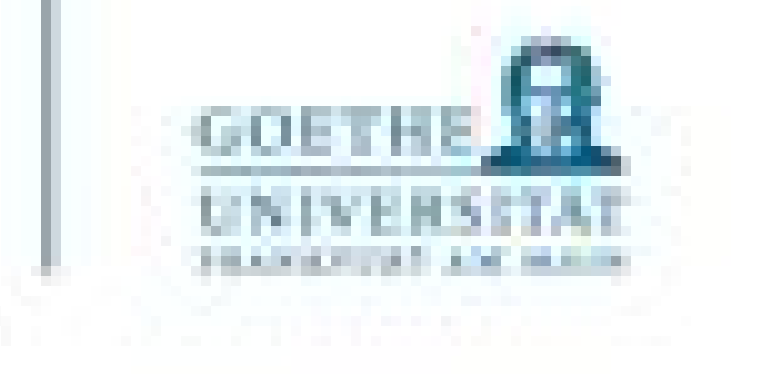

## Beispiele

```
\Rightarrow a = {1,2,3}
\Rightarrow > a = {1,2,3,4,1,1,2}
>> a
\{1, 2, 3, 4\}\Rightarrow b = set('Test')
>> b
\{T', 's', 't', 'e'\}>> b = set([1,2,3,2])
>> b
\{1, 2, 3\}>> b = {}
\gg type(b)
<class 'dict'>
\Rightarrow c = {[1,2], [2,3]}
Traceback (most recent call last):
  File "<pyshell#9>", line 1, in <module>
    c = \{ [1,2], [2,3] \}TypeError: unhashable type: 'list'
```
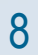

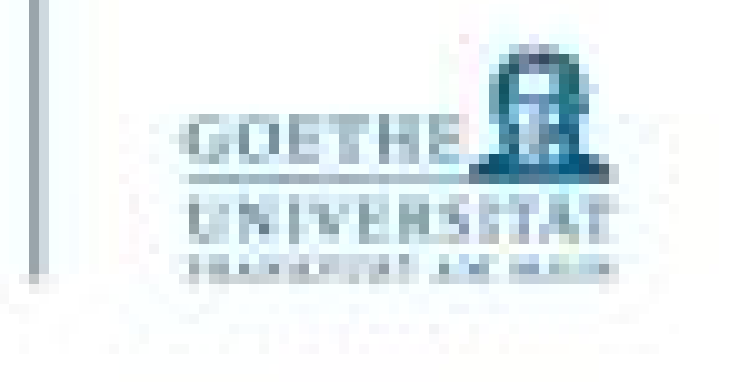

## Integer

- Ist x Element von M? ist x nicht Element von M?
- N istTeilmenge von M (True/False) N ist Obermenge von M (True/False)
- Vereinigung von M und N
- Schnittmenge von M und N ւte(N)
- Differenz von M und N e(N) Symmetrische Differenz

Operatoren =

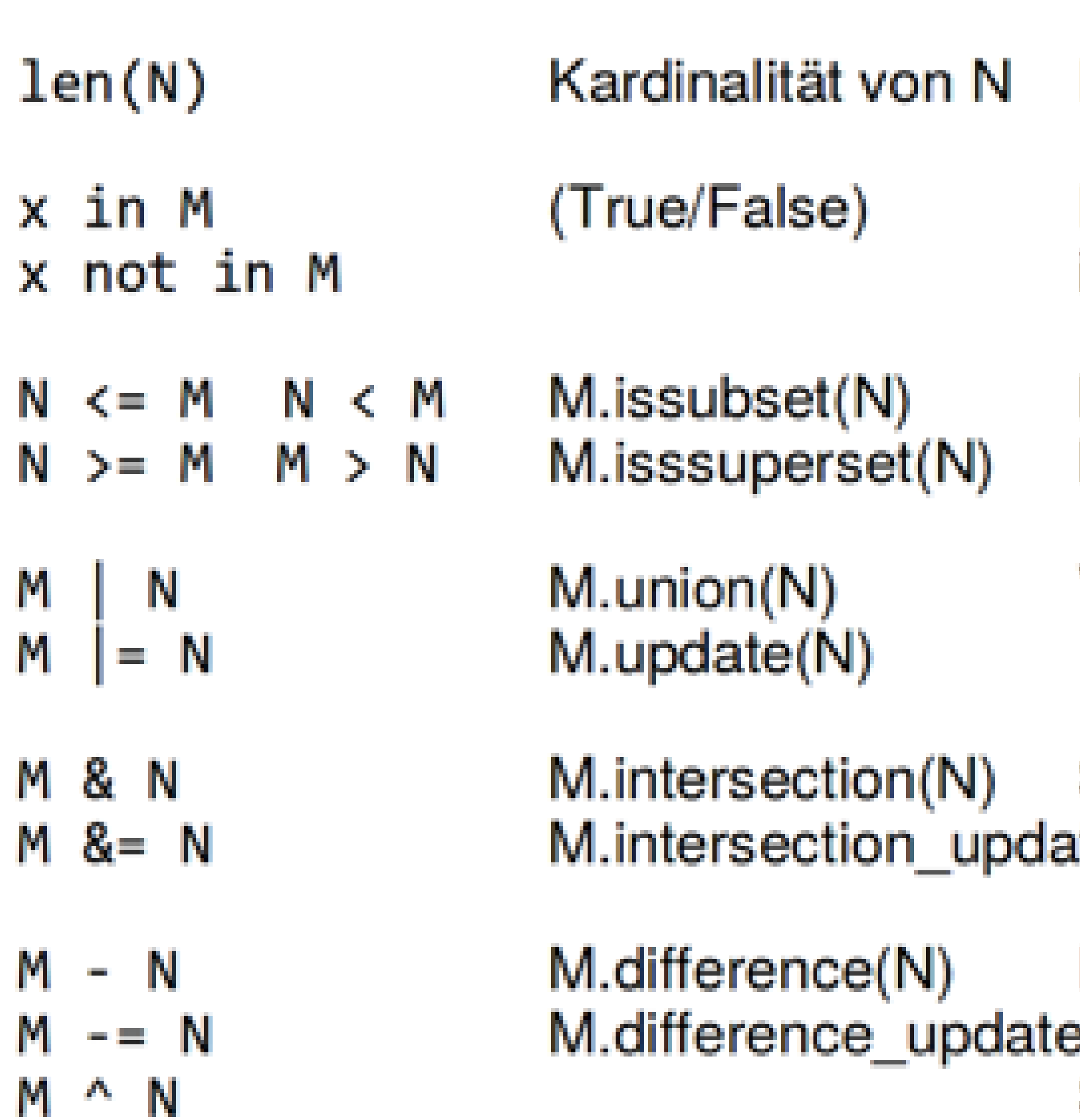

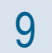

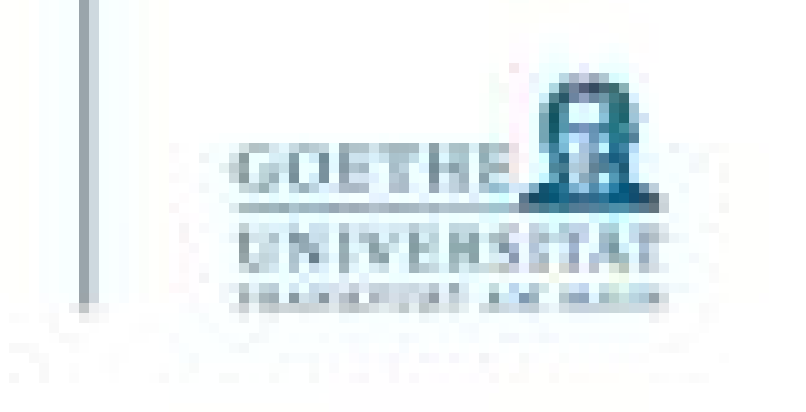

# Füge ein Element x zur Menge M hinzu. (Hat keine Wirkung, wenn x schon Element von M ist)

- $m.add(x)$
- m.clear() Leert die Menge M
- m.pop() Entfernt ein Element aus der Menge M
- m.remove(x) Entferne Element x aus der Menge M (x muss ein Element von M sein, sonst Keyerror)

… Python Doku anschauen und ausprobieren!

# Mengen

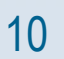

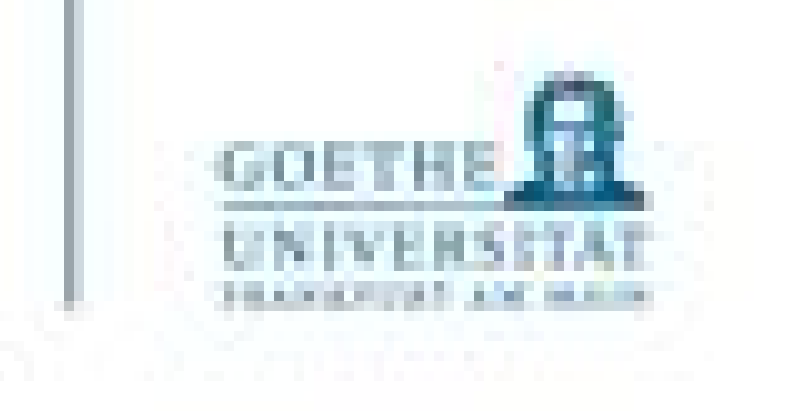

# **Dictionary**

- Ein bisschen anders, als die anderen aggregierten Datentypen
- Dictionaries implementieren partielle Funktionen. Hierzu benutzt man 2-Tupel (Paare) der Form (Schlüssel, Wert), geschrieben zum Beispiel als {Schlüssel:Wert}
- Da der Wert wieder ein n-Tupel sein kann, aber auch eine Liste, etc. sind beliebigen partielle Funktionen implementierbar.
- Im Gegensatz zu Sequenzen, die mit einem Zahlen Intervall indiziert werden, werden Dictionaries über Schlüssel indiziert
- Die Schlüssel müssen irgendeinen immutable Typ haben. Strings und Zahlen können also immer Schlüssel sein. Tupel können als Schlüssel verwendet werden, wenn sie nur Strings, Zahlen, Tupel, Frozensets enthalten

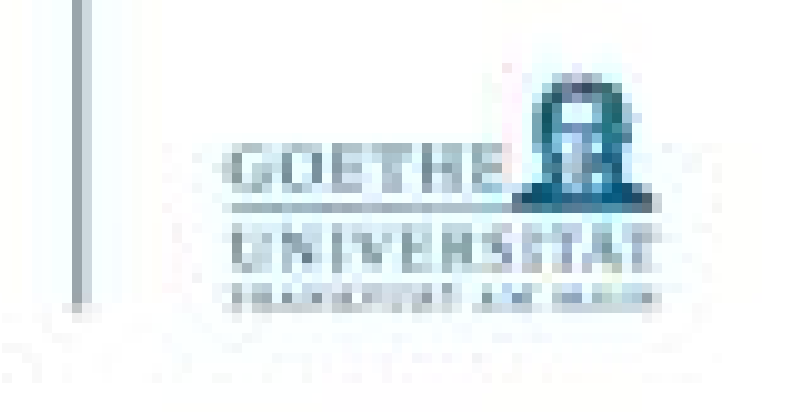

# **Dictionary**

- Ein Paar geschweiften Klammern  $\{\}$  erzeugt ein leeres Dictionary
- Eine durch Kommata getrennte Folge von (Schlüssel:Wert)-Paaren innerhalb der Klammern fügt die initialen Paare in das Dictionary ein.
- Hauptoperationen auf einem Dictionary sind:
	- Das Speichern eines Wertes unter einem Schlüssel und das Abrufen dieses Wertes bei Angabe des Schlüssels
	- Es ist auch möglich, ein (Schlüssel:Wert)-Paar mit \_\_delitem\_\_() zu löschen
	- Wird beim Speichern ein Schlüssel verwendet, der bereits existiert, so wird der alte damit assoziierte Schlüssel vergessen.
	- Es erzeugt einen Fehler, einen Wert mit einem nicht existierenden Schlüssel abzurufen.

- Der Datentyp None hat in Python nur einen einzigen Wert:
	- Die Konstante None
	- None ist ein Schlüsselwort. Es dient als Platzhalter für Variablen, die eigentlich keinen Wert haben (oder dieser noch nicht bekannt ist)
- Funktionen, die keinen Wert zurückgeben, haben implizit None als Rückgabewert • Wenn der interaktive Interpreter einen Ausdruck auswertet, gibt er ihn nur aus, wenn der
- Rückgabewert nicht None ist
	- Testen in der Konsole

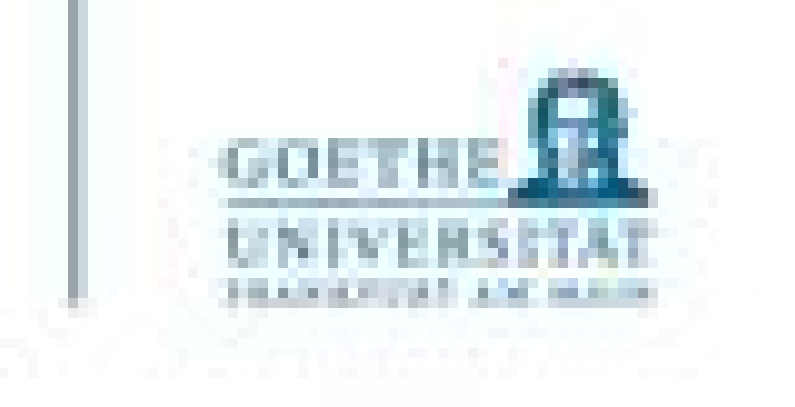

```
\gg a = print("test")
test
>>> print (a)
None
```
# Datentyp None

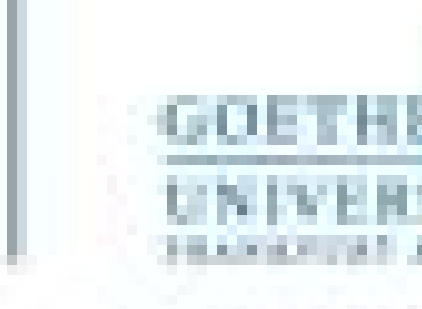

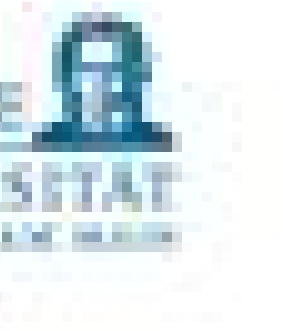

# Funktionen

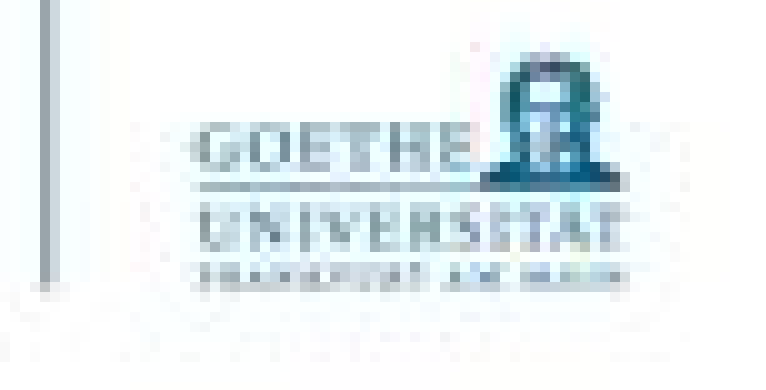

Warum reichen die Kontrollstrukturen, die wir bisher kennen nicht aus??

- Funktionen ermöglichen:
	- eine bessere Strukturierung von Programmen
	- Modularisierung (viele Bauteile mit definierten Schnittstellen)
	- Wiederverwendung von Codeteilen extern und intern
	- Effizienzsteigerung der Kompilate
- *nicht näher betrachtet!*
	- kennen

### • *Achtung: Im Rahmen dieser Veranstaltung werden die Unterschiede zwischen Funktionen und Methoden*

• Studierende der Informatik lernen diese Unterschiede im Kontext der "Objektorientierten Programmierung"

# Funktionen

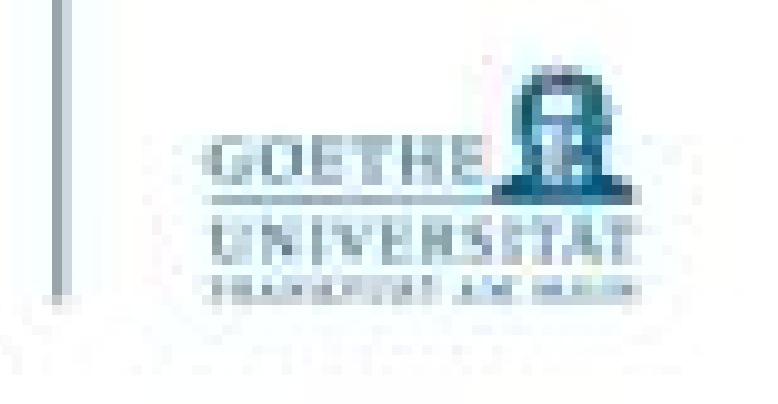

- Eine Folge von Anweisungen wird unter einem Namen zusammengefasst
- Es können Argumente (sog. Parameter) an diese Folge übergeben, und ggf. auch ein Wert oder Werte zurückgeliefert werden
- Die Parameter werden in der Regel durch Reihenfolge, Typ und Anzahl und/oder durch Namen festgelegt
- **Die gute Nachricht:** Wie man so etwas aufruft, wisst ihr schon!

Unterprogramme – Funktionen

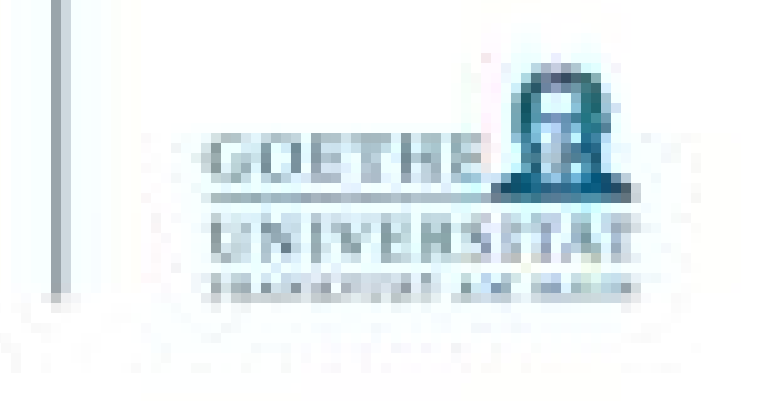

- Funktionen werden mit der  $\det$ -Anweisung definiert, Parameter in runden Klammern direkt dahinter.
- Der Funktionsrumpf muss **eingerückt** werden.
- Das Ende der Funktionsdefinition wird durch Rücknehmen der Einrückung angegeben.
- Return ist das Schlüsselwort, das veranlasst, dass der Wert dem Funktionswert zugewiesen und die Funktion beendet wird.

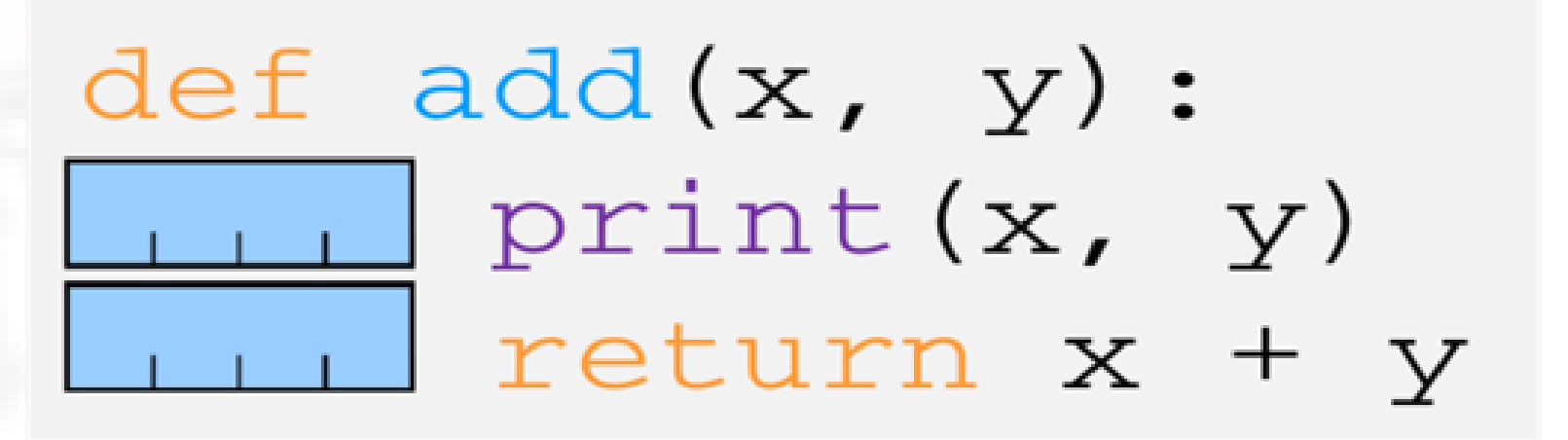

• Eine Rückgabe (**return**) ist optional. Aber Achtung! Wird kein Wert angegeben oder wird die

Return-Anweisung weggelassen, so wird das Objekt **None** zurückgegeben.

# Funktionen

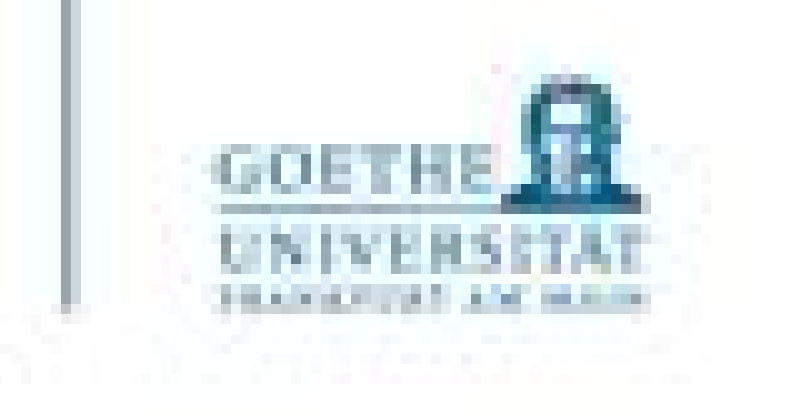

- Die Funktionsdefinition muss im Programmtext (lexikalisch) vor dem Aufruf erfolgen (erst dann ist der Name der Funktion bekannt)
- Alle Argumente in der Funktionsdefinition müssen beim Aufruf konkret und in der richtigen Reihenfolge angegeben werden
- Default Parameter

# Funktionen

18

# Aufrufe

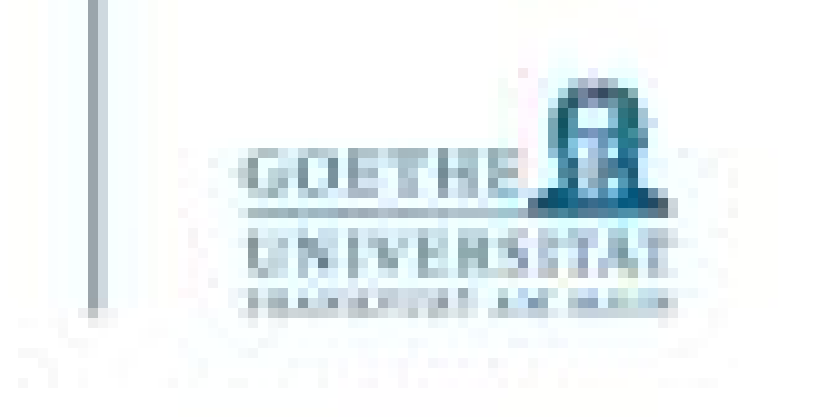

```
\circ \circ \circtemp.py - /Users/alexanderwolodkin/Documents/ter
my_t testvar = "test"
def my_testfunc():my_testvar = 123print("Test im Funktionsrumpf:", my_testvar)
print("Test vor dem Funktionsaufruf:", my_testvar)
my_testfunc()
print("Test nach dem Funktionsaufruf:", my_testvar)
 \bullet\bullet\bullet*Python 3.9.0 Shell*
Test vor dem Funktionsaufruf: test
Test im Funktionsrumpf: 123
Test nach dem Funktionsaufruf: test
```
- Alle Elemente, die wir verwenden oder reservieren, liegen in einem Namensraum.
- Funktionen bilden eigene Namensräume
- Auch Module (siehe kommende Themen) können eigene Namensräumebilden
- Beachten Sie das angegebene Beispiel

• Zugriffe auf Elemente in unterschiedlichen Namensräumen sind nicht sofort intuitiv verständlich.

# Namensräume